## SIPREC Protocol

draft-portman-siprec-protocol

Virtual interim meeting Dec 16, 2010

Authors: L. Portman, H. Lum

# **Status**

- Currently -01 draft
- Very early draft need your input
- Main topics
	- – $-$  RS session establishment
	- –— Delivering metadata

#### Recording session - SRC as B2BUA

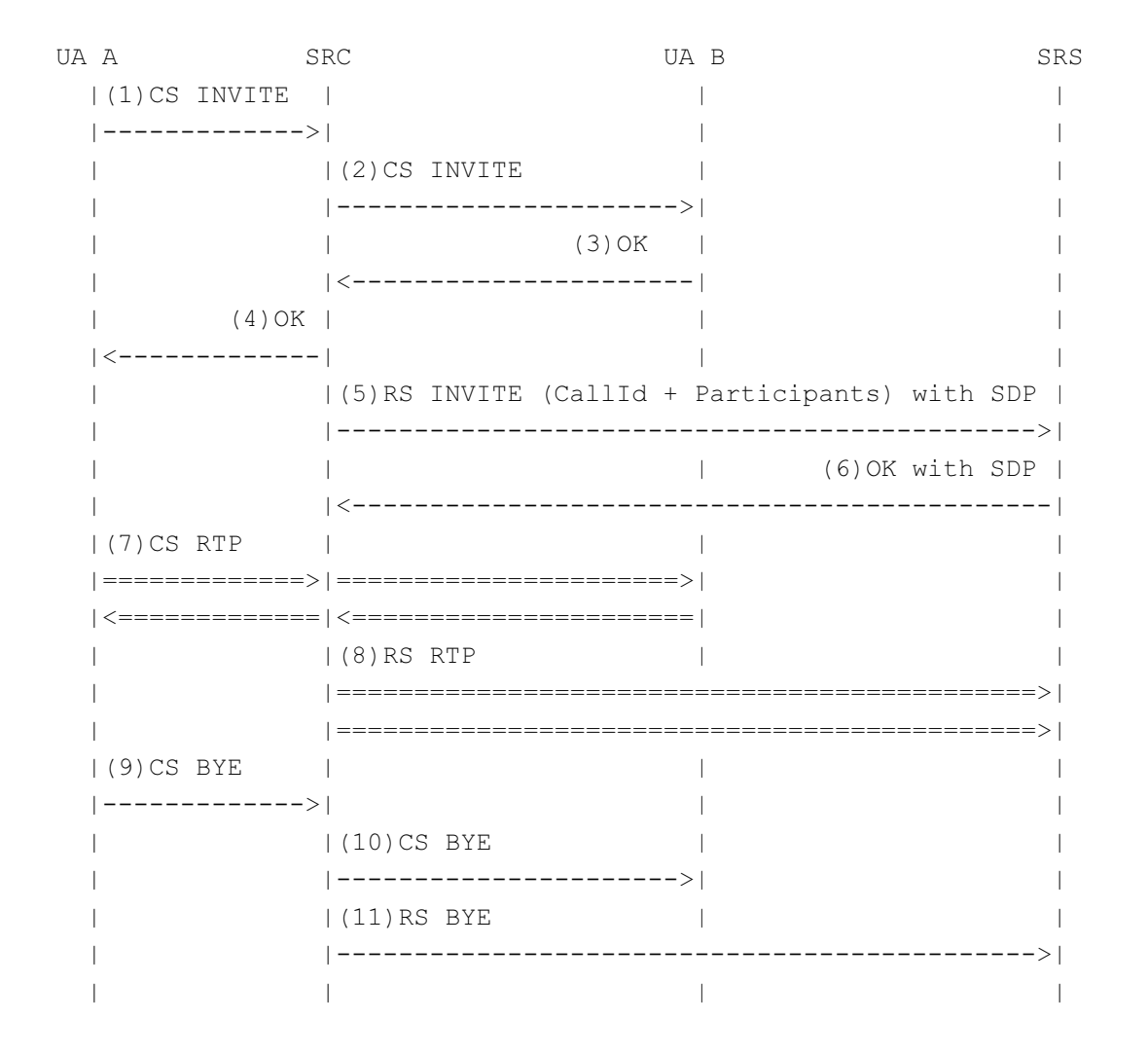

#### Recording Session - SRC as Endpoint

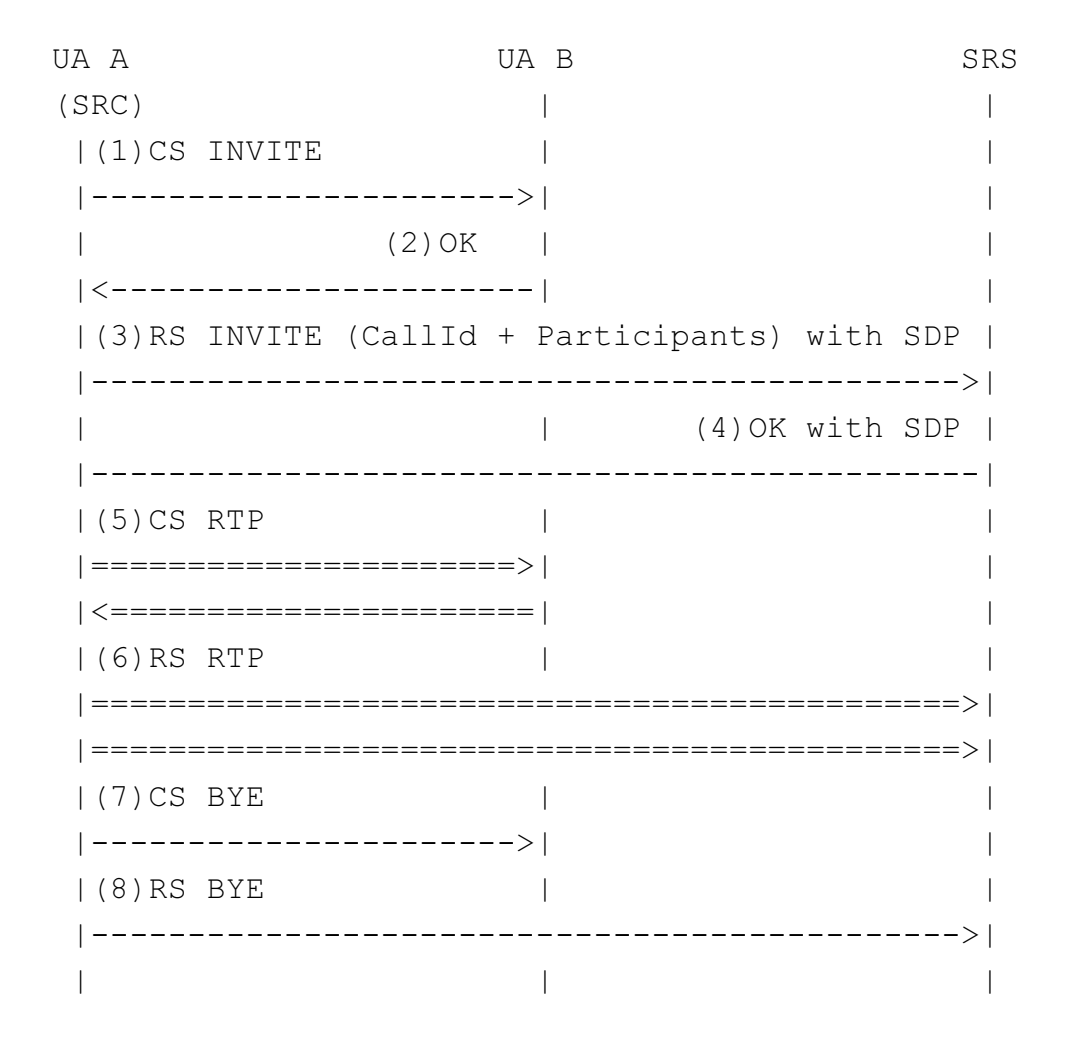

#### Recording Session – SRC as conference focus

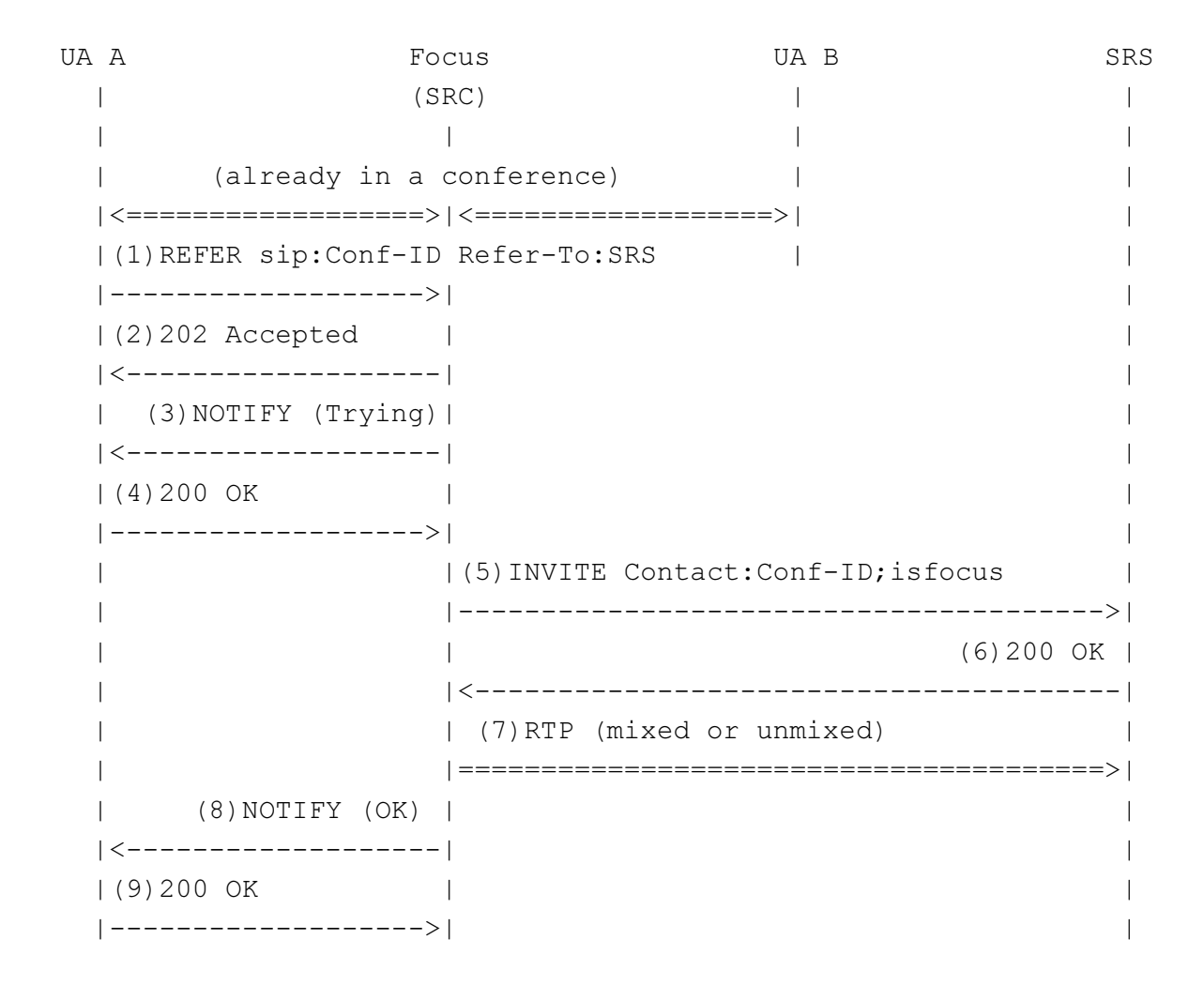

# SRC as conference focus

- Issues
	- –– How does the focus know to establish an RS towards the SRS? Through URI parameters or through discovery mechanism?
	- –Why not REFER to SRS to send INVITE to SRC?
	- – $-$  Is this mechanism out of scope?

# Delivering metadata

- 2 types of metadata
	- – Attributes of recorded media – will be in SDP of the RS
	- –– The rest – $-$  format to be defined in metadata draft

#### How to deliver the rest of metadata?

- Some metadata can be delivered as part of the RS establishment (INVITE/reINVITE)
- Some metadata can be delivered as a stream of events
	- – What mechanism?
		- INFO package
		- Event package

# Proposed SIP Extensions

- Identify SIP session as RS
	- – $-$  Follows draft-johnston-siprec-rec-cc
	- – $-$  Introduce src and srs media feature tags
- SDP Handling
	- – $-$  Identify each media stream with label (a=label:1)
	- – $-$  The label is a cross reference for recorded media in metadata
- Metadata content
	- –New Content-Type: application/rs-metadata
	- –New Content-Disposition: recording-session

## Sample INVITE

INVITE sip:97753210@10.240.3.10:5060 SIP/2.0 From: <sip:2000@10.226.240.3>;tag=35e195d2-947d-4585-946f-098392474To: sip:Recorder@10.240.3.10 Call-ID: d253c800-b0d1ea39-4a7dd-3f0e20a@10.226.240.3CSeq: 101 INVITEMax-Forwards: 70 Contact: <sip:2000@10.226.240.3:5060;transport=tcp>;<mark>src</mark> Via: SIP/2.0/TCP 10.226.240.3:5060;branch=z9hG4bKdf6b622b648d9Content-Type: multipart/mixed;boundary=foobarContent-Length: [length]

--foobarContent-Type: application/sdp

 $v=-0$  o=SRS 0 0 IN IP4 10.226.240.3c=IN IP4 10.226.240.3 $t=0$  0 m=audio 12241 RTP/AVP 0 4 8a=sendonlya=label:1

--foobarContent-Type: <mark>application/rs-metadata</mark> Content-Disposition: <mark>recording-session</mark>

[metadata content]

# Open Questions

- Recording pause and resume
	- $-$  How to distinguish from CS mute/unmute?
- Offer-less INVITE

# Discussion